## SAP ABAP table CMIG KEYCLS {Internal Key for Classic Object}

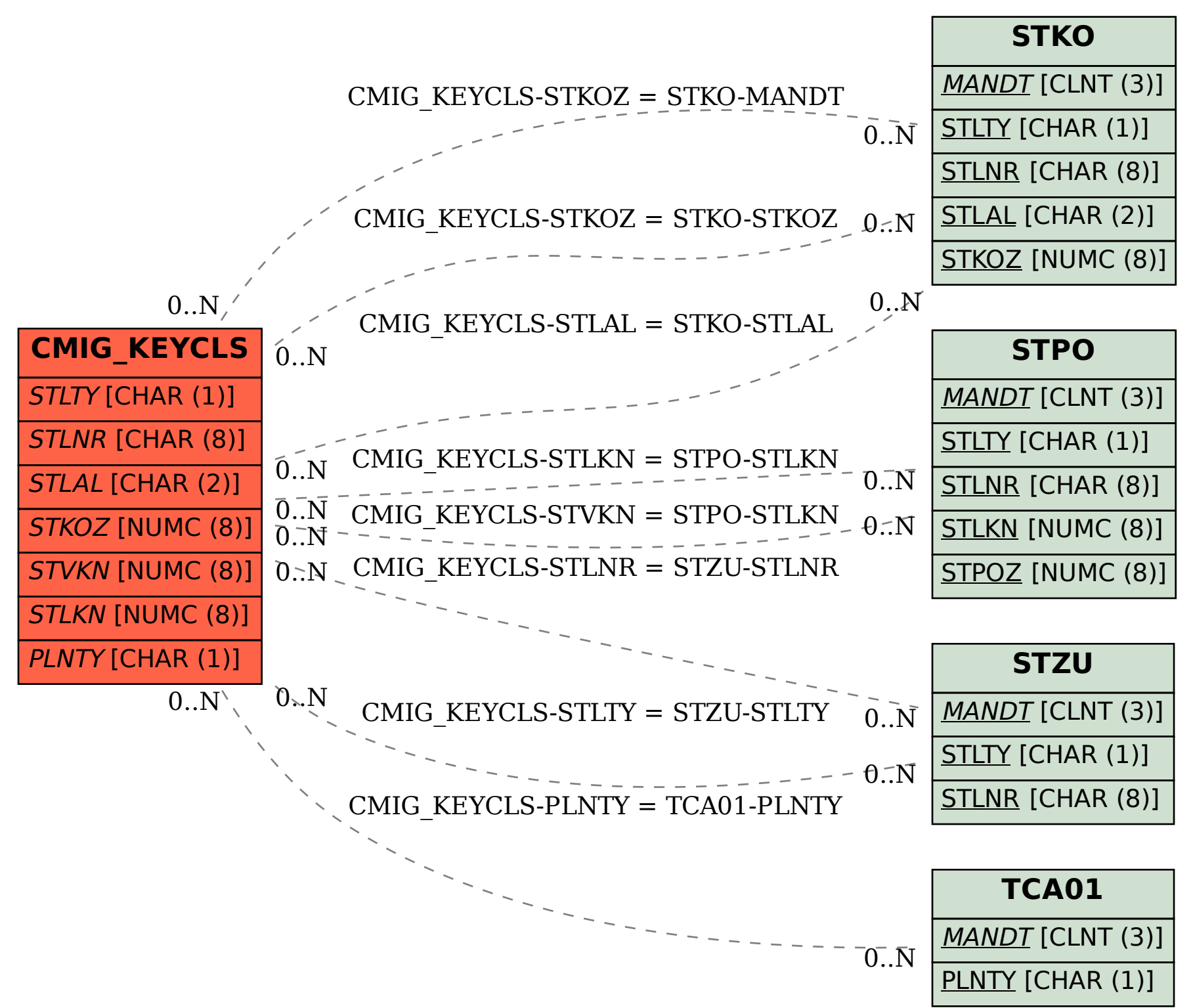